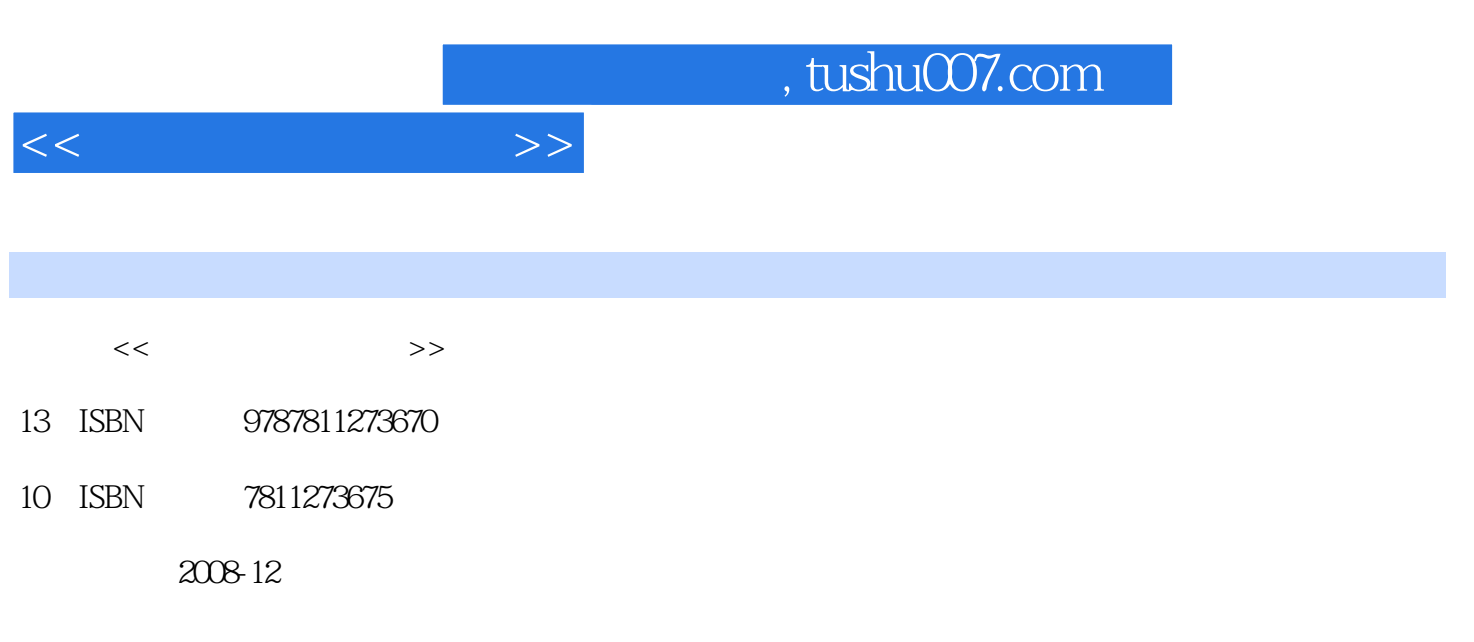

页数:168

PDF

更多资源请访问:http://www.tushu007.com

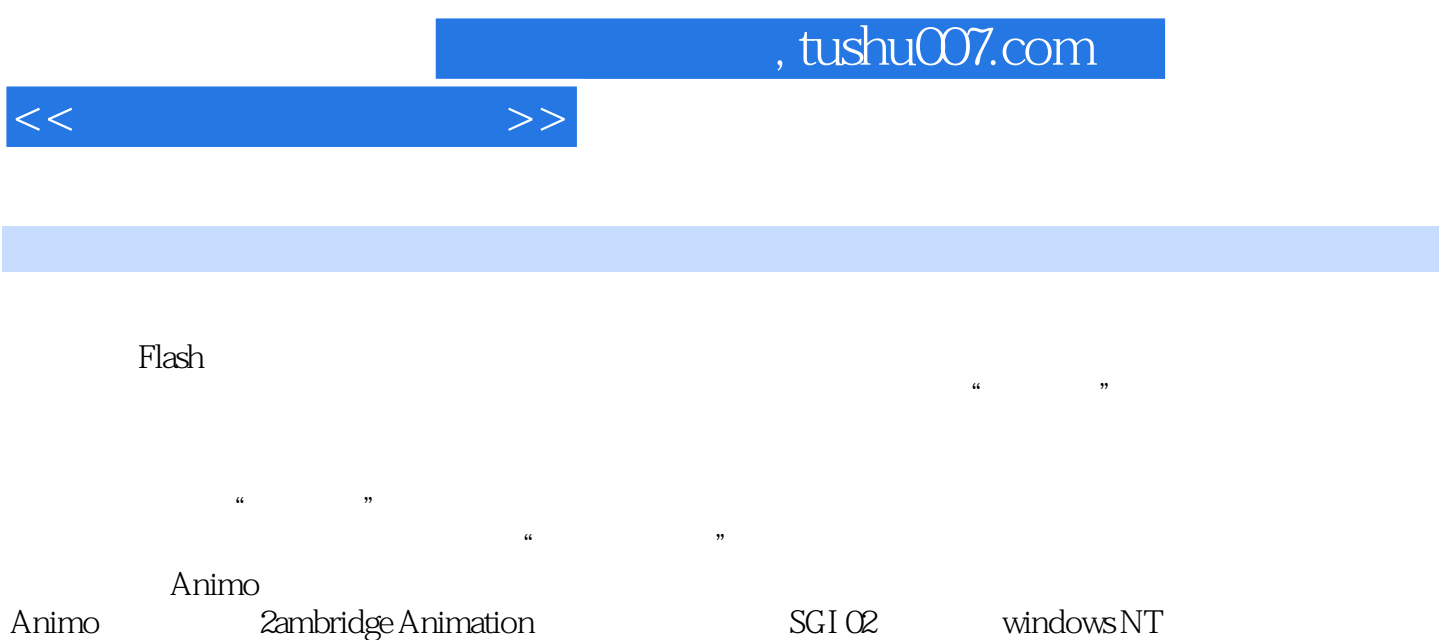

通过Animo合成的有大名鼎鼎的二维动画片《埃及王子》、《小倩》等一系列世界级作品。

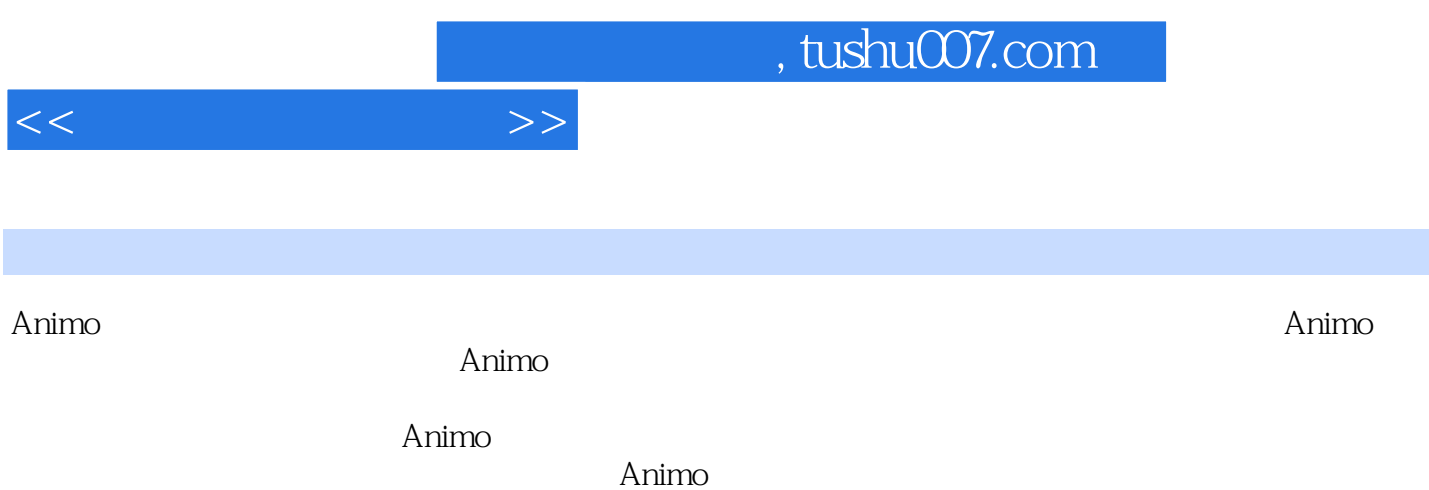

 $Animo$ 

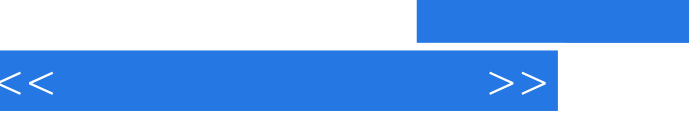

Animo 1.  $2$  3. TCP/IP 4. TCP/IP 5.Animo ScanLevel 1. 2. 3. 4.Replayer(回放)模块 5.添加和删除画稿 6.Preferences参数第三章 ScanBackground扫描背景 1.拼接窗口 2. 3. 4. 5. 6. 7. 8. ScanBackground colorCorrector 1. 2.ColorCorrector 3.

ImageProcessor 1. 2.Line Pickup Line Growing 3. Exercisement 1. The Cross of Street Clamp 4.Crop: 5. The Growth 6.Set Auto Tone Matte 7.<br>
Get Auto Tone Matte 7.<br>
InkPaint 1.Ink&Paint 1. 8. the discovery of the Secondary of the InkPaint 1.Ink&Paint 2.InkPaint 2.InkPaint 3.VectorEditot Director 1. 2.Director

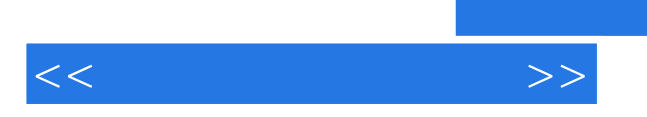

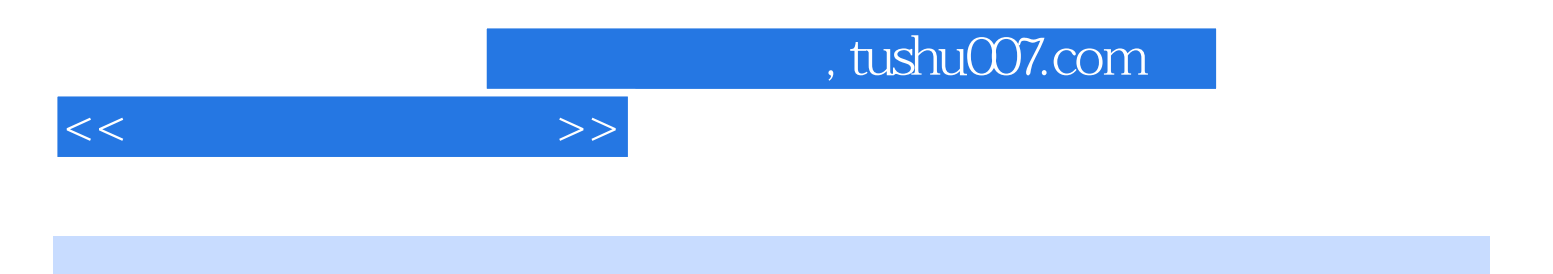

 $21$ 

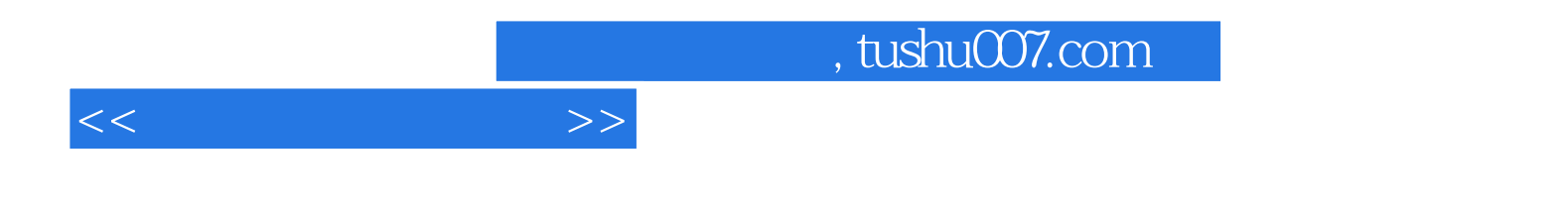

本站所提供下载的PDF图书仅提供预览和简介,请支持正版图书。

更多资源请访问:http://www.tushu007.com